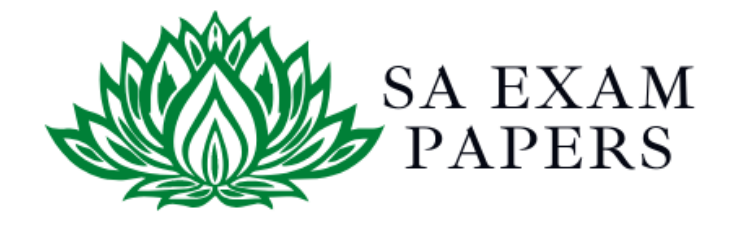

# SA EXAM PAPERS

 $\mathcal{L}_\text{max}$  , and the contract of the contract of the contract of the contract of the contract of the contract of the contract of the contract of the contract of the contract of the contract of the contract of the contr

# YOUR LEADING PAST YEAR EXAM PAPER PORTAL

Visit SA Exam Papers

www.saexampapers.co.za

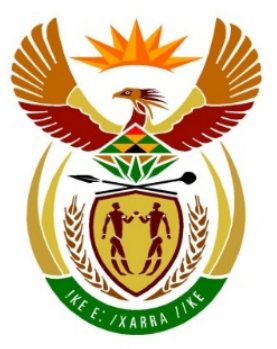

# basic education

Department: **Basic Education REPUBLIC OF SOUTH AFRICA** 

**NASIONALE SENIOR SERTIFIKAAT**

**GRAAD 12**

# **REKENAARTOEPASSINGSTEGNOLOGIE V2**

**NOVEMBER 2017**

**PUNTE: 150**

Iń ú ΙÜ, ú, m ۱Ē

**TYD: 3 uur**

**Hierdie vraestel bestaan uit 17 bladsye.**

Kopiereg voorbehou **Blaai om asseblief** 

# **INSTRUKSIES EN INLIGTING**

1. Hierdie vraestel bestaan uit:

> AFDELING A (25 punte) AFDELING B (75 punte) AFDELING C (50 punte)

- 2. Beantwoord AL die vrae.
- 3. Nommer die antwoorde korrek volgens die nommeringstelsel wat in hierdie vraestel gebruik is.
- 4. Begin ELKE vraag op 'n NUWE bladsy.
- 5. MOENIE in die regterkantlyn van die ANTWOORDEBOEK skryf NIE.
- 6. Laat 'n reël na ELKE subvraag oop.
- 7. Daar word gewoonlik 'n punt per feit toegeken. Dus sal 'n 2 punt-vraag TWEE feite vereis, ensovoorts.
- 8. Skryf netjies en leesbaar.

# **AFDELING A**

# **VRAAG 1: MEERVOUDIGEKEUSE-VRAE**

Verskeie opsies word as moontlike antwoorde op die volgende vrae gegee. Kies die antwoord en skryf slegs die letter (A–D) langs die vraagnommer (1.1.1–1.1.10) in die ANTWOORDEBOEK neer, byvoorbeeld 1.1.11 D.

- 1.1 Watter hardewaretoestel kan elektroniese kopieë van dokumente skep deur 'n beeld vas te lê?
	- A Drukker ('Printer')
	- B Skandeerder
	- $\mathcal{C}$ **Stilus**
	- $\mathsf{D}$ Monitor (1)
- 1.2 Watter SVE ('CPU') in die volgende lys is die beste keuse vir video-redigering?
	- A i3
	- B i7
	- $\mathcal{C}$ Pentium
	- D Celeron (1)
- 1.3 Watter stoortoestel sal die waarskynlikste breek indien dit per ongeluk laat val word?
	- A HDD
	- B USB-flitsskyf ('flash disk')
	- $\mathcal{C}$ VTA ('SSD')
	- D. MicroSD-kaart (1)
- 1.4 Programme wat nie reageer nie, word die beste toegemaak deur … te gebruik.
	- A Disk Cleanup
	- B System Restore
	- C Task Manager
	- D<sub>1</sub> Disk Defragmenter (1)
- 1.5 Indien die beeld op 'n monitor lyk asof dit die verkeerde grootte is of nie in fokus is nie, kan dit reggemaak word deur die … van die monitor te verander.
	- A posisie ('position')
	- B helderheid ('brightness')
	- $\mathcal{C}$ resolusie ('resolution')
	- D kontras ('contrast') (1)
- 1.6 Die funksie =SUM(A1:B2) sal waardes in … invoeg.
	- A al die selle in ry 1 en 2
	- B selle A1, A2, B1 en B2
	- C selle B1 en B2
	- D. al die selle in kolom A en B (1)

- 1.7 Om 'n hulpprogram ('wizard') te gebruik om data uit 'n CSV-lêer in 'n toepassing te kry, word … genoem.
	- A uitvoer ('exporting')
	- B tussentydse databuffering ('spooling')
	- C invoer ('importing')
	- D<sub>1</sub> saampers ('compressing') (1)
- 1.8 Watter EEN van die volgende toestelle in 'n LAN sal die waarskynlikste 'n ingeboude netskans ('firewall') hê?
	- A Drukker ('Printer')
	- B Roeteerder ('Router')
	- C Draagbare kliënt ('Mobile client')
	- D<sub>1</sub> Werkstasie ('Workstation') (1)
- 1.9 'n Patroon van dataverandering met verloop van tyd word die beste deur die term … beskryf.
	- A neiging ('trend')
	- B proses
	- C rygskakel ('thread')
	- D grafiek (1)
- 1.10 Watter EEN van die volgende prosesse is nuttig wanneer data geanaliseer word?
	- A Herwinning ('Recycling')
	- B Skoonmaak ('Cleaning')
	- $\mathcal{C}$ Argivering ('Archiving')
	- D. Vergelyking ('Comparing') (1)

**[10]**

#### **VRAAG 2: PASITEMS**

Kies 'n term/begrip uit KOLOM B wat by die beskrywing in KOLOM A pas. Skryf slegs die letter (A–T) langs die vraagnommer (2.1–2.10) in die ANTWOORDEBOEK neer, byvoorbeeld 2.11 U.

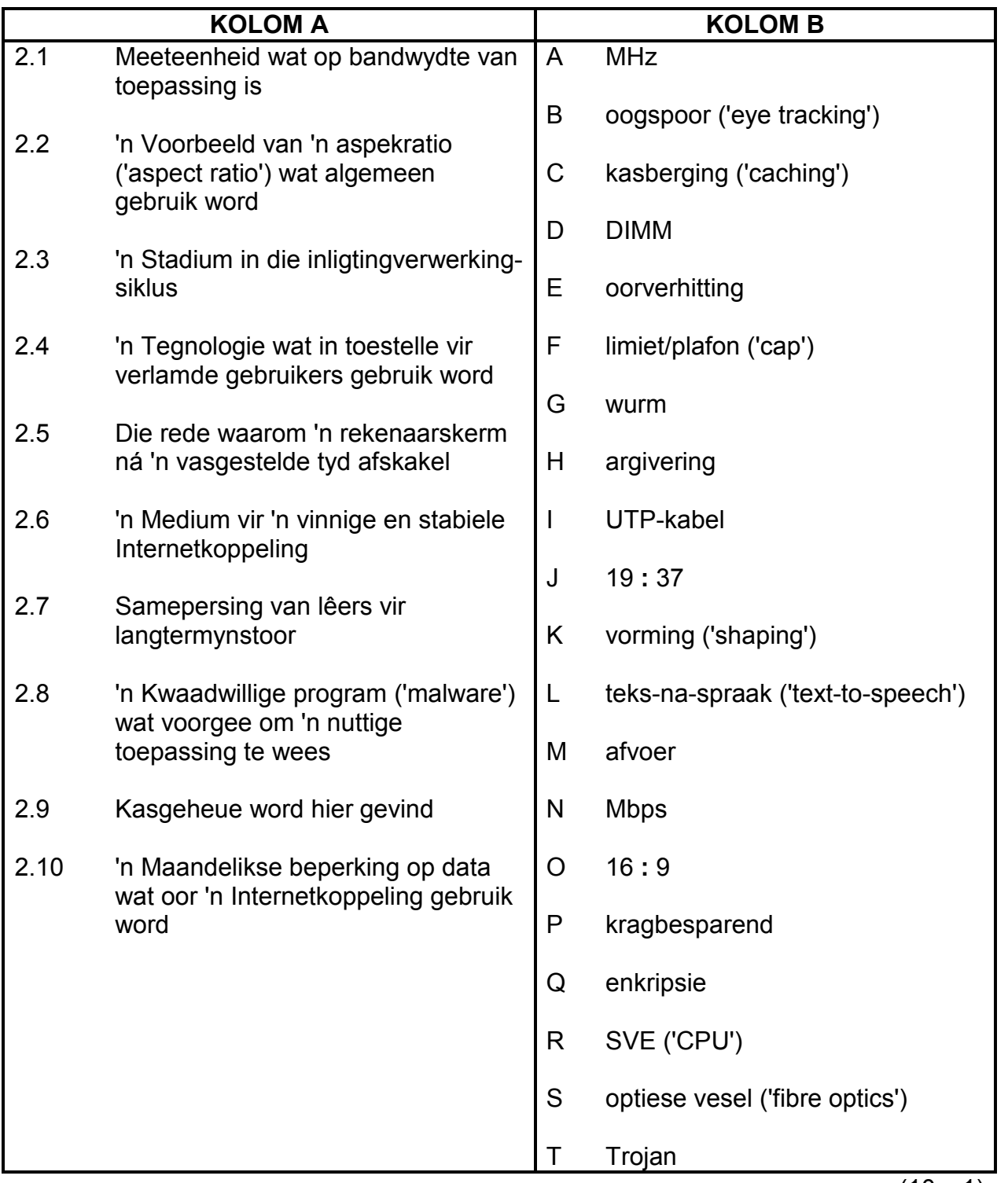

(10 x 1) **[10]**

# **VRAAG 3: WAAR/ONWAAR-ITEMS**

Dui aan of die volgende stellings WAAR of ONWAAR is. Skryf 'waar' of 'onwaar' langs die vraagnommer (3.1–3.5) in die ANTWOORDEBOEK neer. Korrigeer die stelling indien dit ONWAAR is. Verander die onderstreepte woord(e) om die stelling WAAR te maak. (Jy mag nie maar net die woord 'NIE' gebruik om die stelling te verander nie. GEEN punt sal toegeken word indien slegs ONWAAR neergeskryf word NIE.)

#### VOORBEELDE:

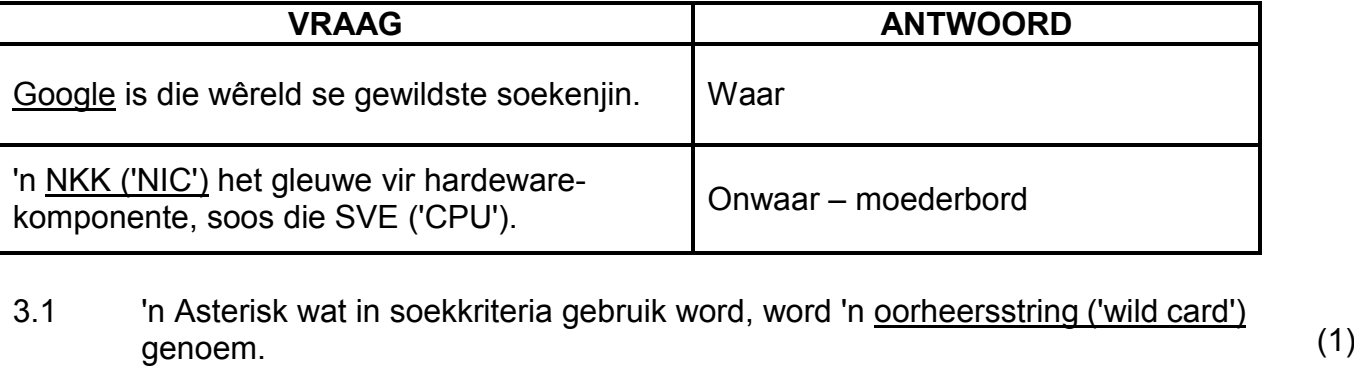

- 3.2 Linux is 'n eiendomsregtelike bedryfstelsel. (1)
- 3.3 Wanneer 'n USB-flitsskyf ('flash disk') geformateer word, sal dit enige data wat daarop gestoor is, rugsteun. (1)
- 3.4 Groepering ('Grouping') kan gebruik word om outomaties spesifieke waardes in 'n sigblad volgens 'n reël te verhelder. (1)
- 3.5 Die sigbladfunksies LEFT en RIGHT kan deur die funksie CONCATENATE vervang word om dieselfde resultaat te verkry. (1) **[5]**

# **TOTAAL AFDELING A: 25**

# **AFDELING B**

# **VRAAG 4: STELSELTEGNOLOGIEË**

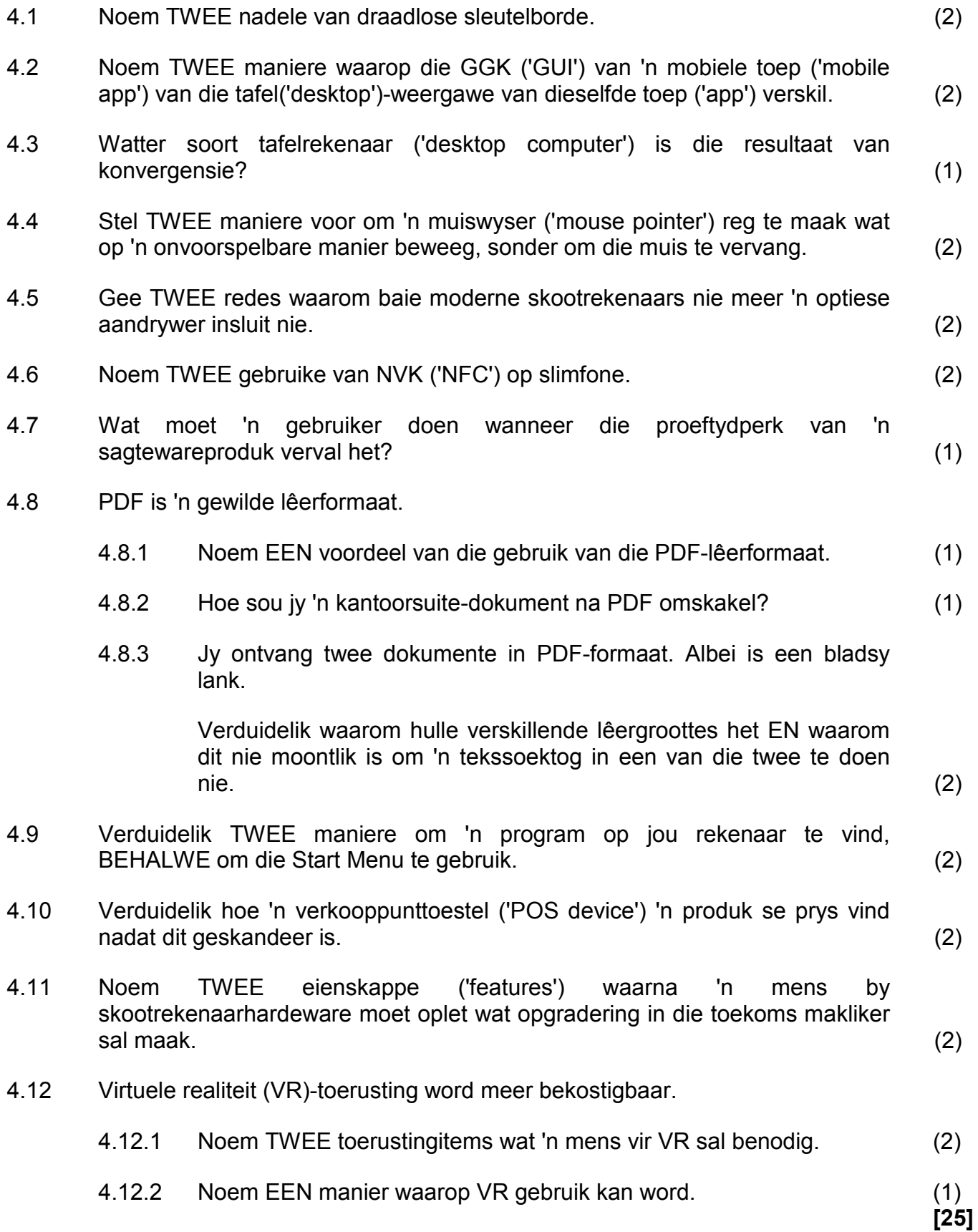

# **VRAAG 5: INTERNET- EN NETWERKTEGNOLOGIEË**

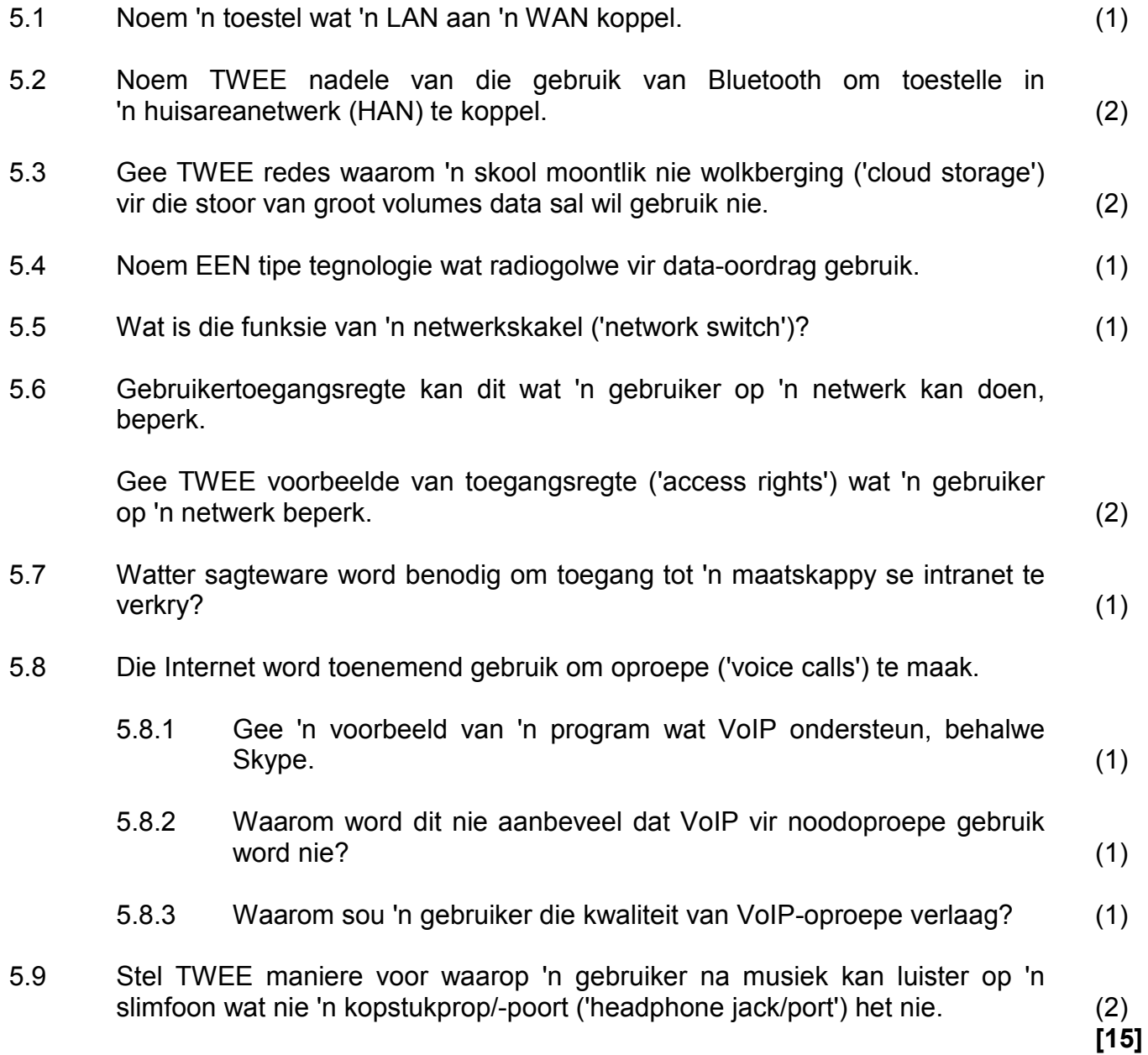

# **VRAAG 6: INLIGTINGSBESTUUR**

- 6.1 Waarom sou 'n outeur se naam nie genoeg wees om 'n bron as betroubaar te beskou nie? (1)
- 6.2 'n Internetsoektog het 'n skakel van 'n adverteerder boaan die stel resultate gelewer.

Gee 'n rede waarom dit moontlik nie 'n goeie idee is om hierdie skakel te volg nie. (1)

6.3 Die grafieke hieronder stel die verandering in manlike en vroulike leerdergetalle oor 'n tydperk voor.

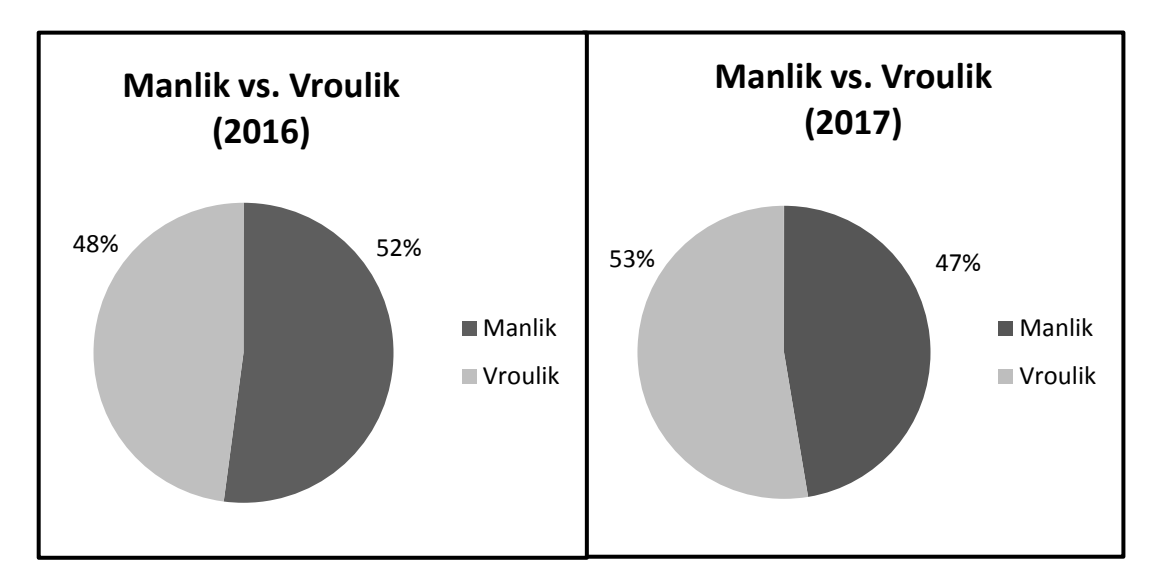

- 6.3.1 Watter gevolgtrekking kan uit die data hierbo gemaak word? (1)
- 6.3.2 Watter tipe grafiek sou jy gebruik om die inligting in die grafieke hierbo te kombineer? (1)
- 6.4 Hoe beïnvloed die aantal respondente die uitslag van 'n opname? (1)
- 6.5 Gee EEN rede waarom die waardes in die *Naam*-kolom en *Punte*-kolom hieronder nie korrek gesorteer is nie.

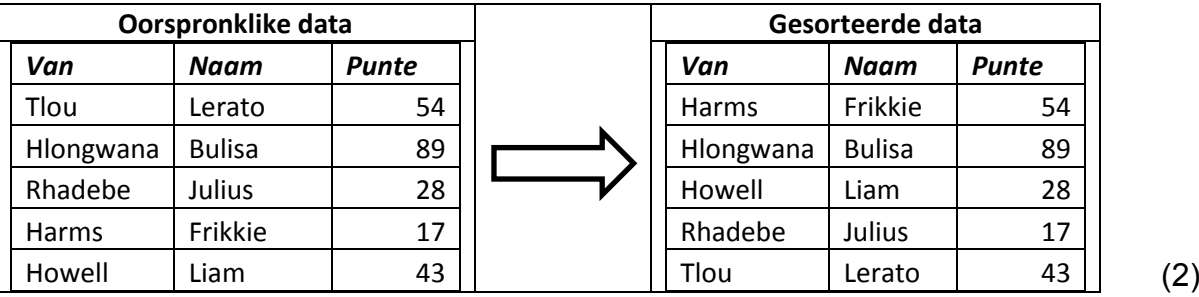

6.6 Identifiseer DRIE probleme in die hulpprogram ('wizard') hieronder wat die kwaliteit van data sal beïnvloed wanneer die invoerproses voltooi is.

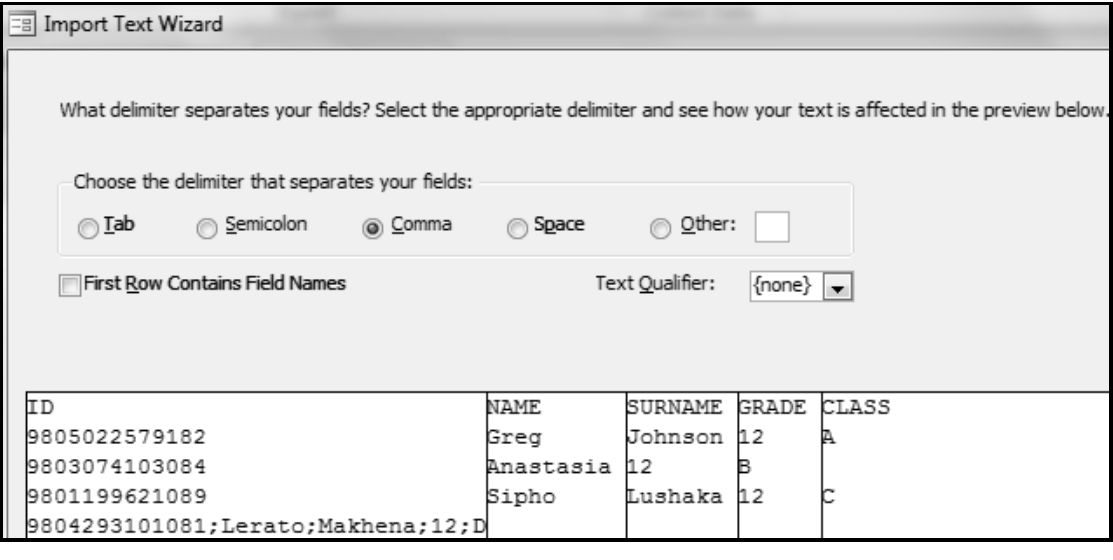

(3) **[10]**

# **VRAAG 7: SOSIALE IMPLIKASIES**

- 7.1 Noem die rekenaarmisdaad wat te doen het met die aanlyn pos van vals inligting/beskuldigings oor 'n ander persoon. (1)
- 7.2 Stel TWEE reëls vir 'n aanvaarbare gebruiksbeleid (AGB/'AUP') in 'n skoolrekenaarsentrum met Internettoegang voor. (2)
- 7.3 Terwyl jy sagteware geïnstalleer het, is jy nie gevra om 'n produksleutel in te voer nie.

Gee TWEE redes waarom dit gebeur het. (2)

7.4 'n Maatskappy stoor die persoonlike inligting van sy kliënte.

Stel TWEE riglyne vir die maatskappy voor om kliëntedata eties te bestuur. (2)

7.5 Bestudeer die prent hieronder en beantwoord die vrae wat volg.

**LET WEL:** Neem aan dat BANKZA die naam van 'n wettige Suid-Afrikaanse bank is.

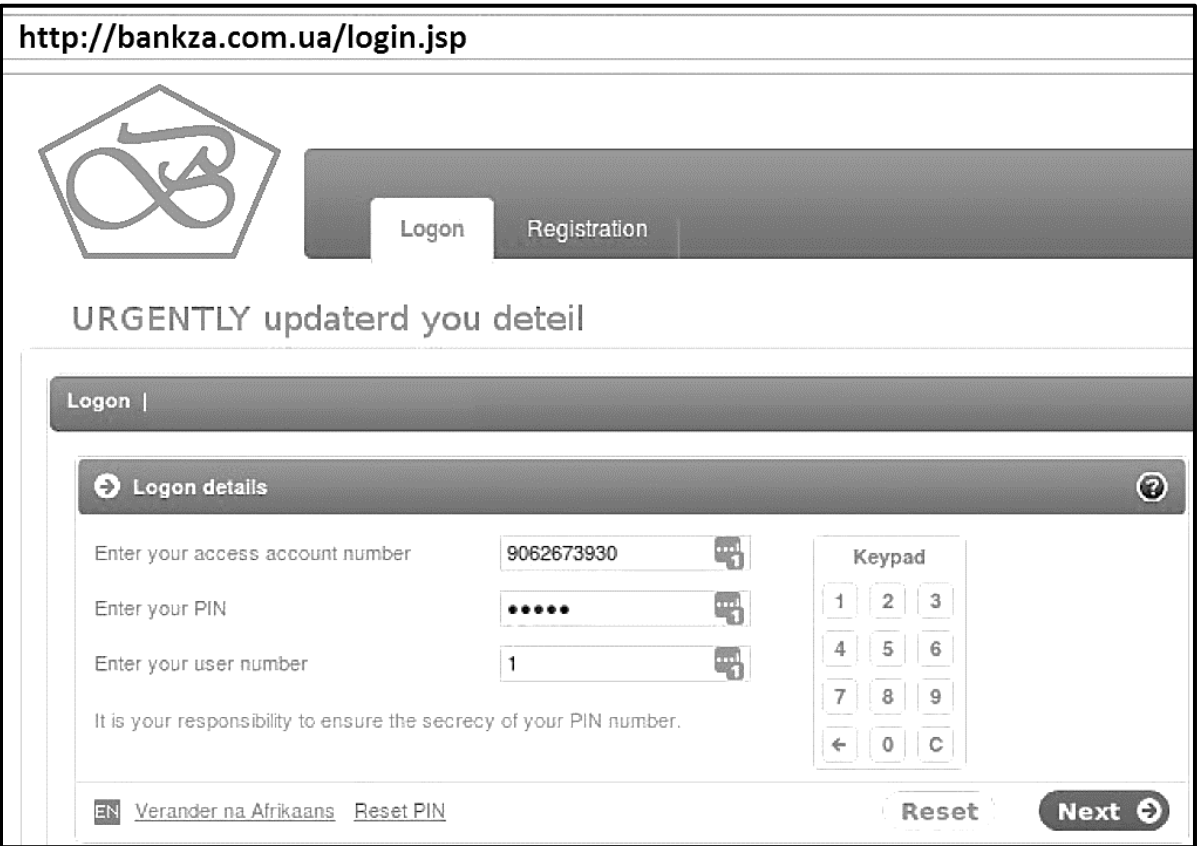

- 7.5.1 Identifiseer die tipe bedrogspul ('scam') wat in die prent hierbo voorgestel word. (1)
- 7.5.2 Noem TWEE maniere waarop 'n gebruiker dit as 'n bedrogspul ('scam') kan identifiseer. (2)

**[10]**

# **VRAAG 8: OPLOSSINGSONTWIKKELING**

8.1 Waarom sou 'n mens die formateringsimbole aanskakel, soos wat in die skermkopie hieronder gedoen is?

Long long ago, in a kingdom far far away there was a prince who did not like apples.

(1)

8.2 Kyk na die skermkopie van 'n tabel hieronder en beantwoord die vrae wat volg.

> 1.1.2 3.1.1.1.2.1.3.1.4.1.5.1.6.1.7.1.8.1.9.1.10.1.11.1.2.1.13.1.14.1.15.1.10.1.18.2.19.1. Lorem ipsum dolor sit amet, consectetur. Lorem ips Lorem ipsum dolor sit amet, consectetur adipiscing elit, sed do eiusmod tempor adipiscing elit, sed do eiusmod tempor adipiscing incididunt ut labore et dolore magna aliqua. incididunt ut labore et dolore magna aliqua. incididunt

- 8.2.1 Wat is die huidige bladsybreedte sonder die kantlyne? (1)
- 8.2.2 Stel 'n manier voor om die aantal selle in die tabel te verminder SONDER om enige teks uit te vee. (1)
- 8.2.3 Noem TWEE algemene maniere om die speltoetser ('spell checker') in te stel om van die outomatiese onderstreping ontslae te raak. (2)
- 8.2.4 Die tabel in die skermkopie hierbo is te breed om korrek te vertoon.

Stel EEN manier voor om die tabel op die bladsy te laat pas. (1)

8.3 Die EINTLIKE grootte van 'n prent met die naam 'google.jpg' is 1080x900.

Hierdie prent behoort kleiner te vertoon wanneer die volgende HTML-kode uitgevoer word:

<img src="google.jpg" width="540" height="50" />

- 8.3.1 Hoe beïnvloed die prentgrootte wat in die HTML-kode gespesifiseer word, die oorspronklike grootte van die prent wat op 'n skyf gestoor is? (1)
- 8.3.2 Waarom lyk die prent wat vertoon word asof dit kromgetrek is? (1)
- 8.3.3 Lewer kommentaar op die toeganklikheid van die prent in die webblad vir blinde gebruikers. Motiveer jou antwoord. (2)

8.4 Kyk na die skermkopie van 'n sigblad hieronder en beantwoord die vrae wat volg.

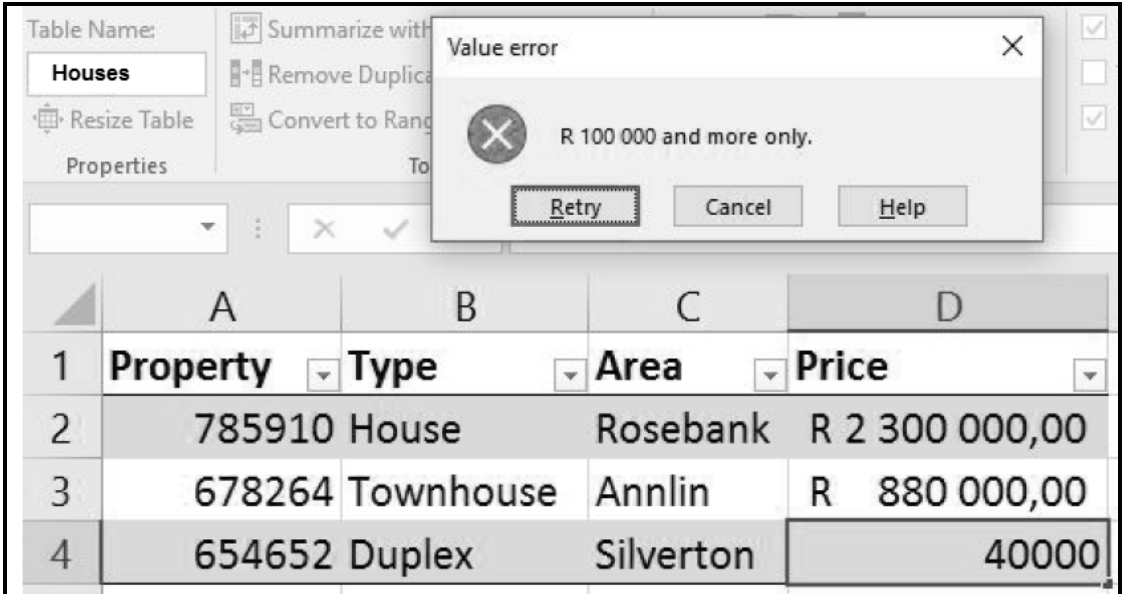

- 8.4.1 Gee die term vir die eienskap wat toegepas is om die 'Value error'-dialoog as 'n resultaat te gee. (1)
- 8.4.2 Wat is die doel van die aftrekknoppies ('dropdown buttons') langs die kolomopskrifte in die prent? (1)
- 8.4.3 'n Benoemde reeks ('named range') is in die sigblad hierbo gedefinieer.

Wat word hierdie benoemde reeks genoem? (1)

8.4.4 Jy moet die data in die sigblad na 'n databasis uitvoer.

Watter veld sou jy as 'n primêre sleutel kies? Verduidelik die rede vir jou keuse. (2)

**[15]**

# **TOTAAL AFDELING B: 75**

# **AFDELING C: GEÏNTEGREERDE SCENARIO**

# **VRAAG 9**

Die plaaslike munisipaliteit het jou gevra om jou kennis van IKT's te gebruik om hulle te help om 'n doeltreffende waterbesparingsveldtog te implementeer.

- 9.1 Hulle wil 'n inligtingsboekie met prentjies vir die veldtog skep.
	- 9.1.1 Noem 'n toepassing wat gebruik kan word om so 'n boekie te ontwerp. (1)
	- 9.1.2 Waarom sou A2-grootte papier 'n slegte keuse wees om die boekie te druk? (1)
	- 9.1.3 Stel TWEE maniere voor om ink te bespaar wanneer 'n projek gedruk word. (2)
	- 9.1.4 Beveel 'n kostedoeltreffende alternatief vir drukwerk aan om 'n groot aantal boekies te versprei. (1)
	- 9.1.5 'n Digitale kamera sal gebruik word om foto's vir die boekie te neem.

Noem TWEE tipes stoormedia wat 'n mens saam met die digitale kamera kan gebruik om die foto's te stoor. (2)

- 9.2 Die munisipaliteit sal 'n lys van inwoners wat die maand die meeste water gespaar of vermors het, aanlyn publiseer.
	- 9.2.1 Watter TWEE objekte in 'n databasisprogram kan gebruik word om watergebruik deur elke klant in te voer? (2)
	- 9.2.2 Identifiseer 'n veld in die lys hieronder waarin dieselfde data herhaaldelik ingevoer moet word EN stel 'n kenmerk ('property') voor wat 'n mens kan instel om te voorkom dat duplikaatdata met die hand vasgelê word.

| Klant_lD | Gebruiksperiode | Water_Gebruik |
|----------|-----------------|---------------|
|----------|-----------------|---------------|

\n
$$
(2)
$$

- 9.2.3 Watter databasis-tegniek kan die munisipaliteit gebruik om die toptien-waterbespaarders te bepaal? (1)
- 9.2.4 Watter webtuiste-eienskap kan elke keer wat die toptienlys verander, outomatiese opdaterings aan munisipale klante verskaf? (1)
- 9.2.5 Bespreek TWEE implikasies daarvan om die name van die toptien-oortreders aanlyn te pos. (2)
- 9.2.6 Noem TWEE ontwerpbeginsels wat dit maklik sal maak om die munisipale webtuiste te gebruik. (2)
- 9.2.7 Hoe kan 'n kuberkraker ('hacker') die munisipale webtuiste dwing om aflyn ('offline') te gaan? (1)
- 9.2.8 Verduidelik hoe dit moontlik is dat die webtuiste, sonder die klant se medewete, vanaf 'n klant se rekenaar aangeval kan word. (2)
- NSS
- 9.3 Die munisipaliteit wil 'n waterbewustheidsopname doen.
	- 9.3.1 Noem TWEE probleme met die gebruik van die vraag hieronder wat in die opname verskyn het.

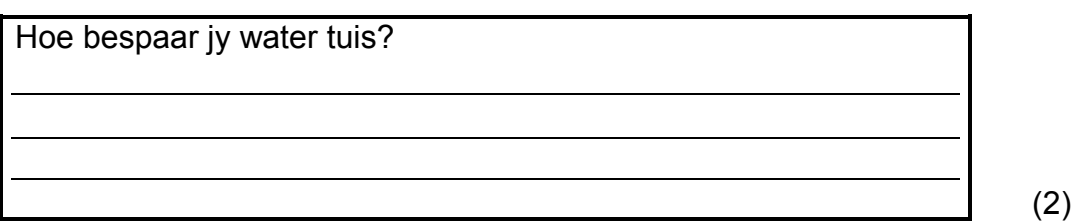

- 9.3.2 Noem TWEE metodes om hierdie waterbewustheidsopname te doen. (2)
- 9.3.3 Wat is die implikasies vir die opname-bevindings indien dieselfde mense meer as een opname-antwoord kan indien? (1)

**[25]**

#### **VRAAG 10**

Jou munisipaliteit het 'n komitee saamgestel om rampbestuur te hanteer.

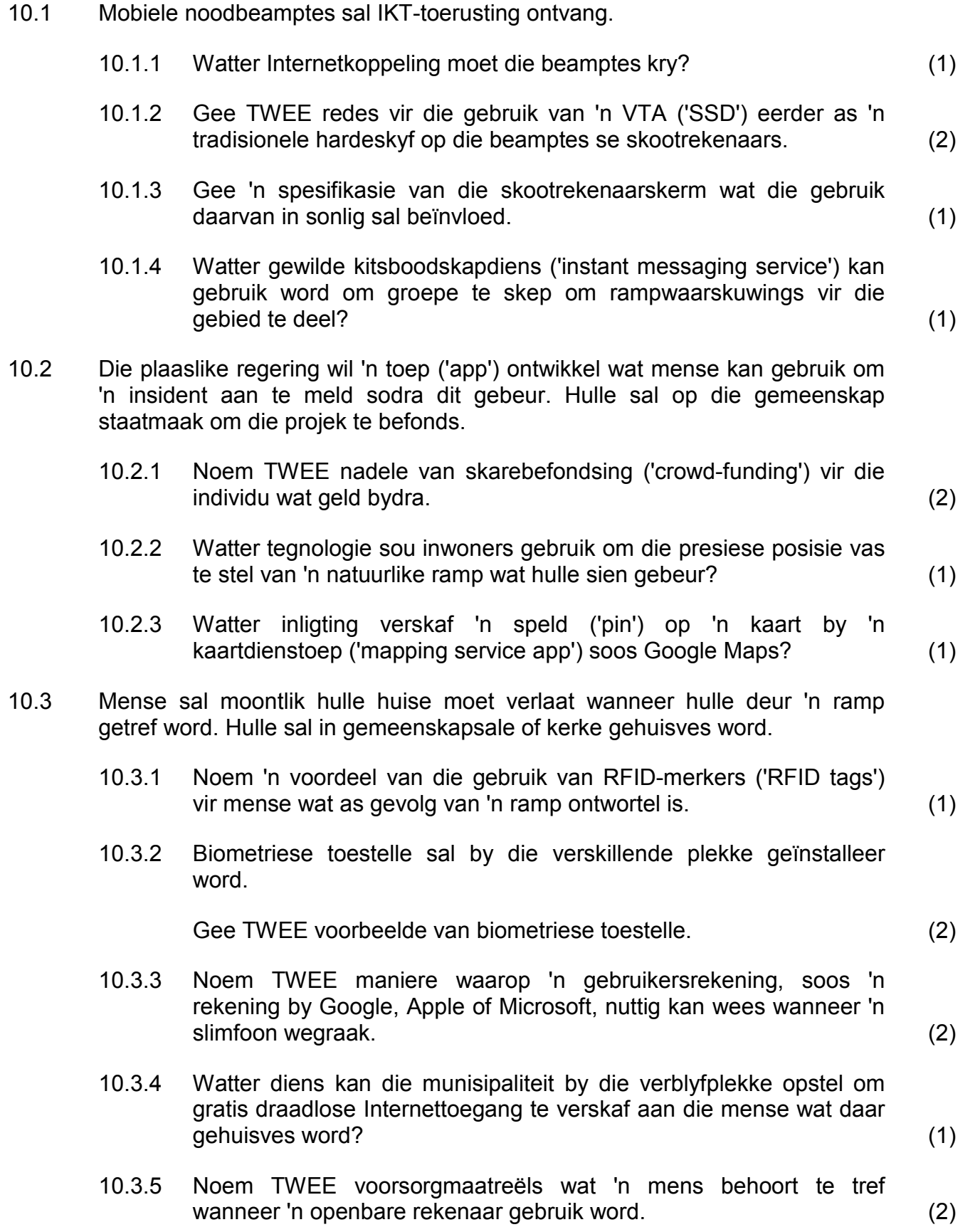

10.4 Die volgende boodskap verskyn op 'n rekenaar wat in een van die plekke beskikbaar gestel is:

> Ons is jammer, maar ons het AL die lêers op jou rekenaar geënkripteer (deurmekaar gemaak). Om jou rekenaar weer te laat werk, betaal asseblief 3 Bitcoin aan die rekening wat verskaf is.

Jy help die slagoffers van hongersnood deur hierdie bedrag te betaal.

Baie dankie.

- 10.4.1 Watter tipe sagteware word vir die boodskap hierbo geblameer? (1)
- 10.4.2 Wat is *Bitcoin*? (1)
- 10.4.3 Noem 'n voordeel vir die outeurs van die boodskap om in Bitcoin betaal te word. (1)
- 10.4.4 Watter stappe kan die munisipale IT-afdeling doen om op hierdie dreigement te reageer? (1)
- 10.5 'n Voorbeeldsigblad met die besonderhede van die oorlewendes van 'n natuurramp is soos volg opgestel:

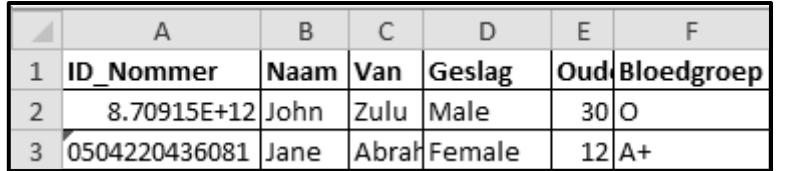

10.5.1 Waarom vertoon die ID-nommer in sel A2 nie korrek nie? (1)

10.5.2 Die volgende funksie sal gebruik word om die gemiddelde ouderdom van die oorlewendes te bereken:

## =AVERAGE(D2:D200)

Waarom sal dit nie die gemiddelde ouderdom van die oorlewendes gee nie? (1)

10.5.3 Noem TWEE maniere om die woord 'Ouderdomsgroep' in sel E1 volledig te vertoon. (2)

**[25]**

# **TOTAAL AFDELING C: 50**

**GROOTTOTAAL: 150**